Introducing Computer Programming via Gameboy Advance Homebrew

> Gary Kacmarcik Google (Seattle, WA)

Sylvie Giral Kacmarcik Whole Earth Montessori School (Bothell, WA)

## Introduction

*Introduce young students to computer science and engineering*

Target  $5<sup>th</sup>$  -  $8<sup>th</sup>$  grade students

- After appropriate level of abstract thinking
	- Programming requires abstraction
- Before influence of social stereotypes

– This can impact student's desire to learn But try to appeal to a much wider audience

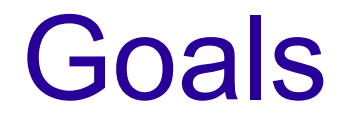

How computers work

- Demystify computers
- Connection between software/hardware

#### How to program

- Get comfortable with idea of programming
- Ignite spark of interest

## Our approach

Motivate students with compelling goal

- Create GBA/NDS game, runs on real device
- "Homebrew" development
- Provide real programming environment
	- No sandbox or limitations

Connect software with underlying hardware

• Provide context for programming

Enhance "ownership" of programming project

## Compelling goal

"Would you like to learn how to create your own Gameboy Advance/Nintendo DS game?" Highly motivating for broad range of students

• From pre-K to college (and beyond) GBA/NDS is first real electronic device

• Not a kid's toy

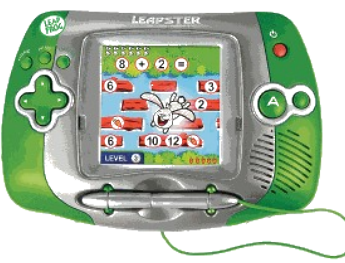

vs

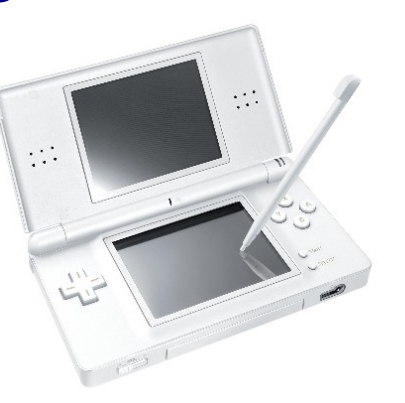

### Complete environment

No restrictions on what you can do

• "Keys to the kingdom"

Important for teenagers

- Easy to recognize playground environment
	- Can be de-motivating
- Sensitive to situation where they are not treated as an adult

#### Connect software and hardware

#### GBA is relatively simple

- No OS or VM between program and device
- Manipulate hardware registers
- NDS is slightly more complex
	- GBA + additional hardware (touchscreen)
- Easy to make connection to hardware
	- References made throughout class

## Enhance ownership

Strongly believe that students should create all their own graphics

- Important for motivation
- Increased sense of ownership/accomplishment
- Implies that we need to start with 2D

Compare with 3D programming worlds:

• Students forced to rely on pre-generated models

### What is "homebrew" software?

Homebrew software is:

- Written for proprietary hardware systems
	- Not typically programmable by end-users
	- Usually requires official devkit (\$\$\$)
- Created by non-professionals (end-users)
	- "Hobbyist" programmers

### Homebrew community

#### Requires:

- Development tools to be created
- The system to be reverse-engineered
- Homebrew community for each system
- Tools made available to the community
	- For Free

All major systems have a homebrew community

• With varying degrees of success

## GBA/NDS homebrew

Mature homebrew community:

- Development tools:
	- devkitPro (devkitARM for GBA/NDS)
	- Various text editors/IDEs

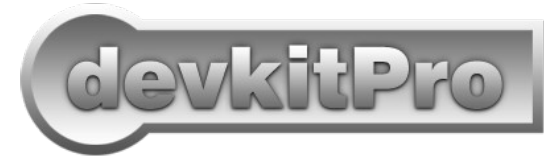

- Various graphic editing tools
- Emulators:
	- GBA: VisualBoyAdvance, no\$gba
	- NDS: no\$gba, DeSmuME, Dualis, iDeaS

## GBA/NDS cartridges

#### Run projects on real hardware

• GBA: SuperCard, MoviePlayer, ...

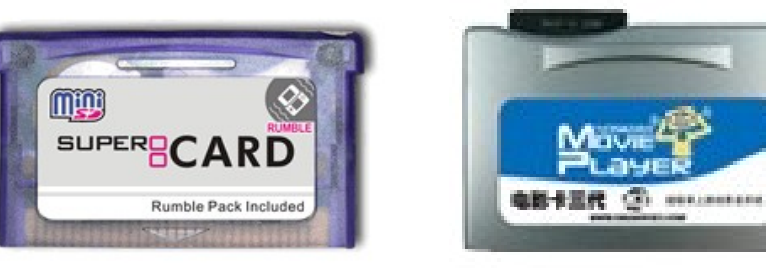

#### • NDS: R4, M3, DSTT, CycloDS, DSLinker, ...

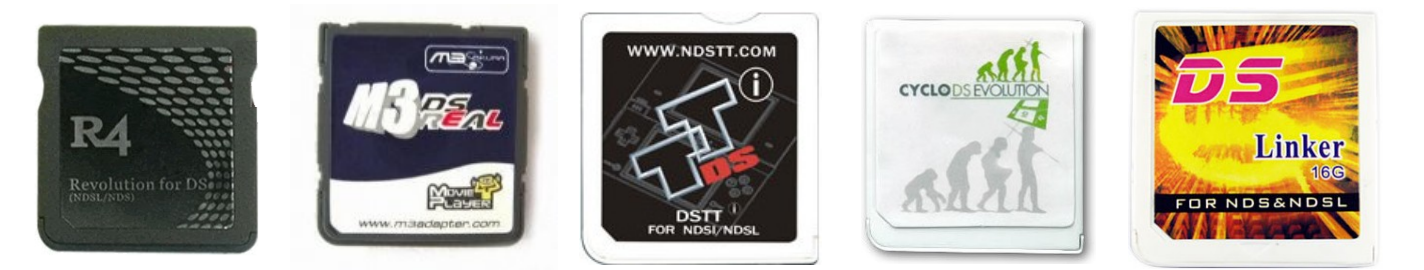

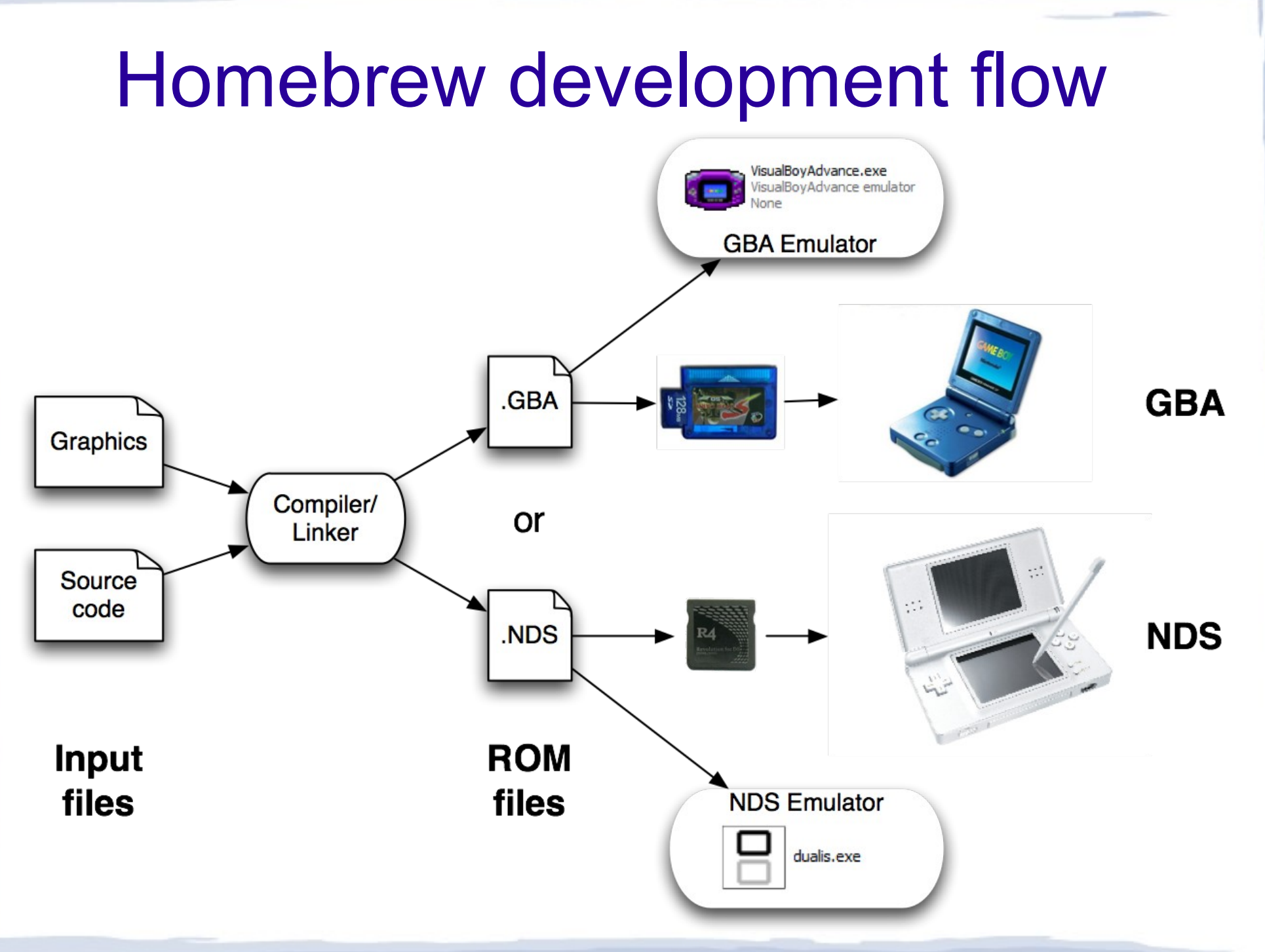

#### Homebrew caveats

Homebrew dev tools are not "friendly"

- Can be difficult to work with at first
	- Assume familiarity with command line
- Debugging environment is not ideal
- Not created with elementary students in mind Once set up, however, it's straightforward
	- With one exception:
		- Integrating graphics into your game

## Graphic editing tools

Lots of 2D tile/map editors and conversion tools

• Mappy, Tiled, gfx2gba, ...

Two broad categories:

- General purpose graphical tools
	- Need to select options to work on GBA/NDS
- Command line tools:
	- gfx2gba -D -fsrc -psprite.pal -t8 sprite.bmp
	- $-$  grit sprite.bmp -Mw 2 -Mh 4 -gB4 -pe 16 -U16 -ftc

## Graphic processing

Problem:

- Need to import graphic files
- Process is error-prone

Solution:

• Create tool specific for task

# **Spritely**

Spritely is a tile/sprite/map editor

- Specifically for GBA/NDS
- Prioritize features for beginner game developers
- Students cannot make conversion mistakes

## Spritely sprite/map editing

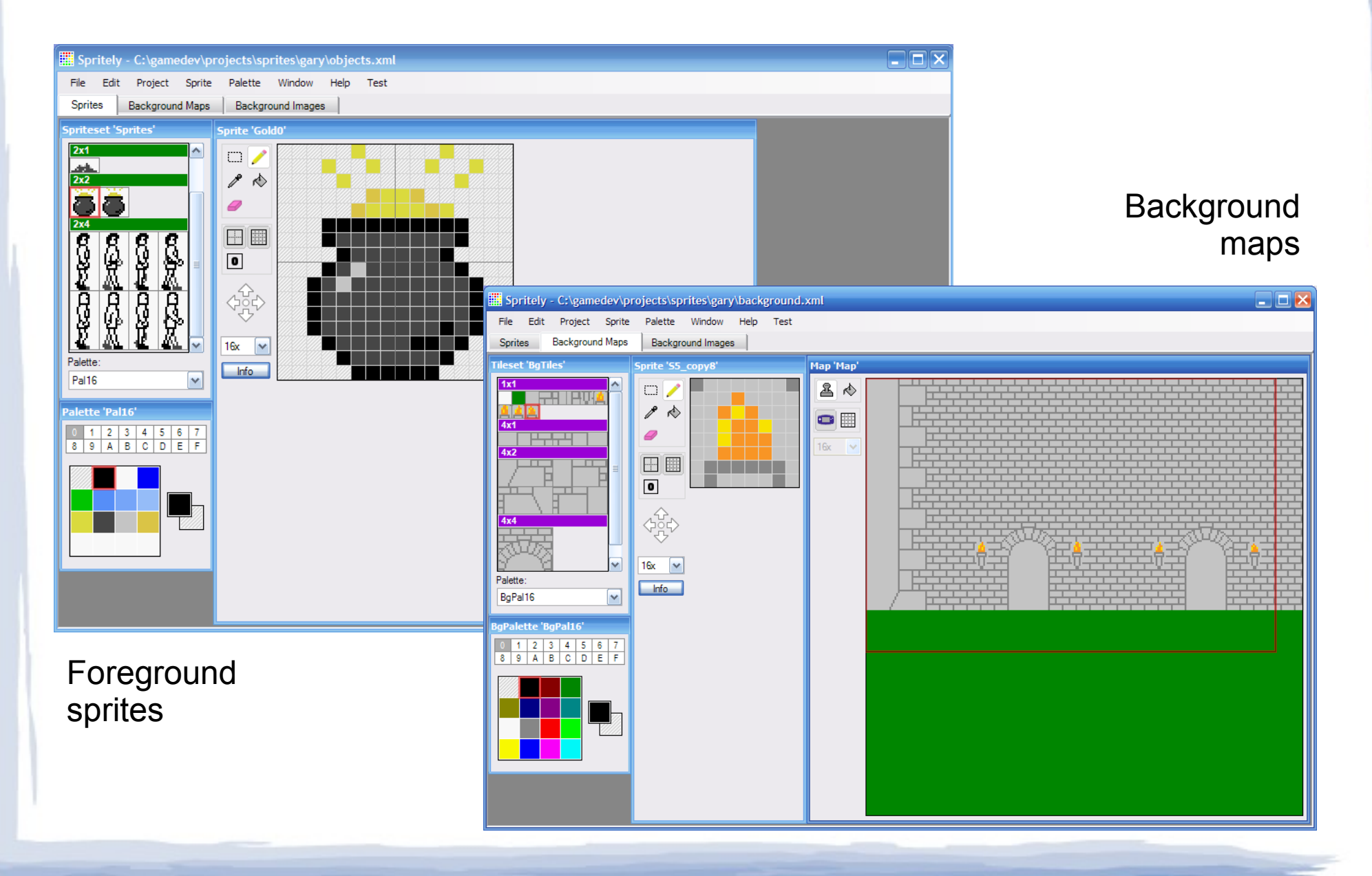

## Spritely Project Export

Can also export complete GBA/NDS project

- Starter project:
	- Draw > Export > Compile > Run
- Used as baseline for their own projects

Spritely Demo

# Spritely Tutorials

Programming structured as a series of tutorials:

- **Creating a ROM**
- Creating and animating objects
- Collisions
- Projectiles & multiple projectiles (arrays)
- **Gathering objects**
- Levels (including title/game-over screens)
- Pong

● ...

## Sample tutorial projects

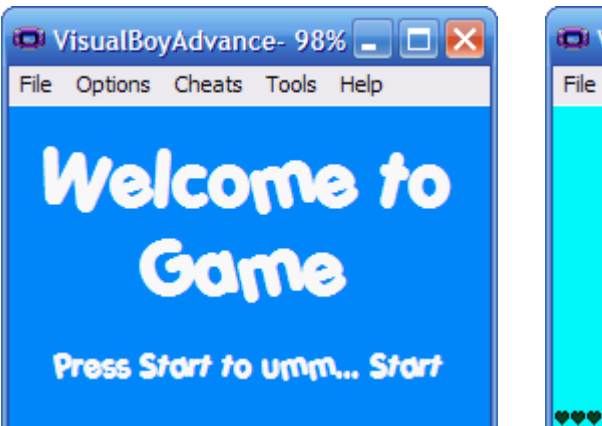

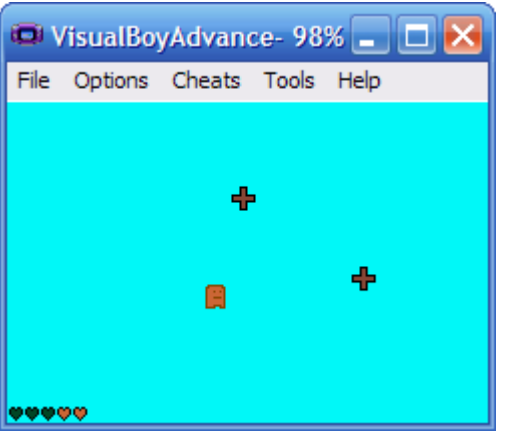

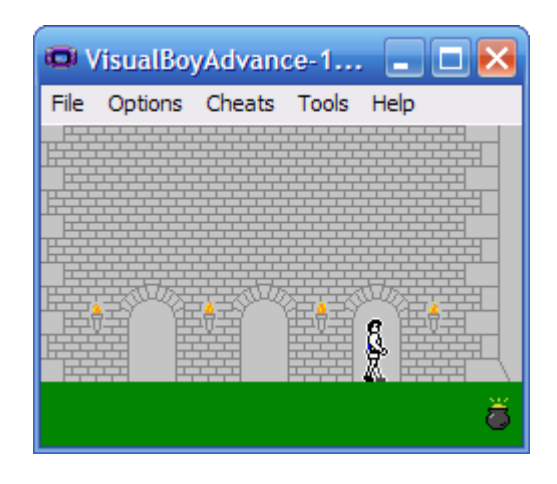

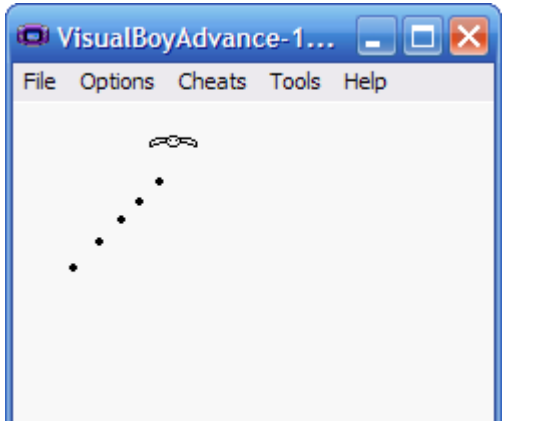

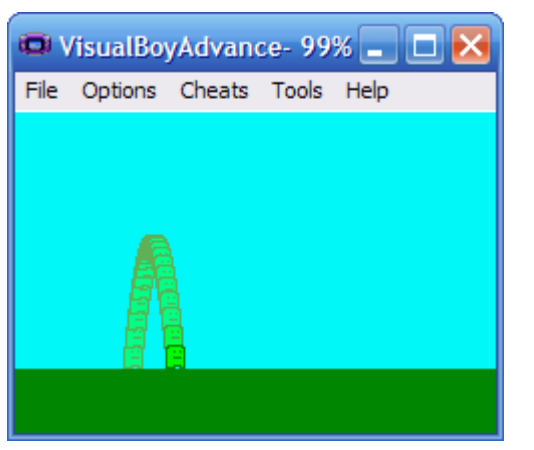

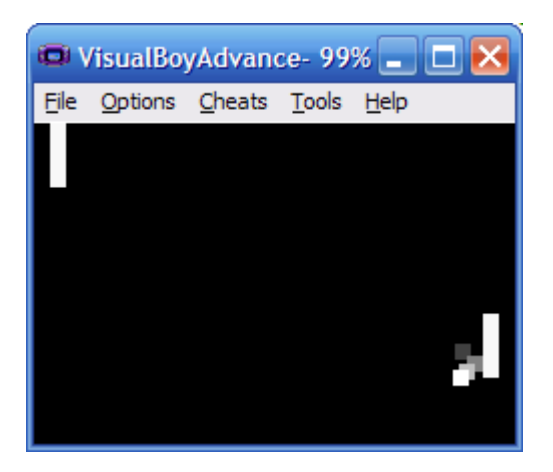

#### Sample student projects

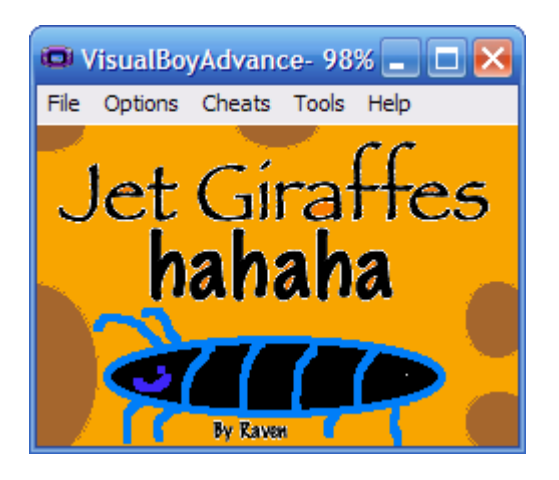

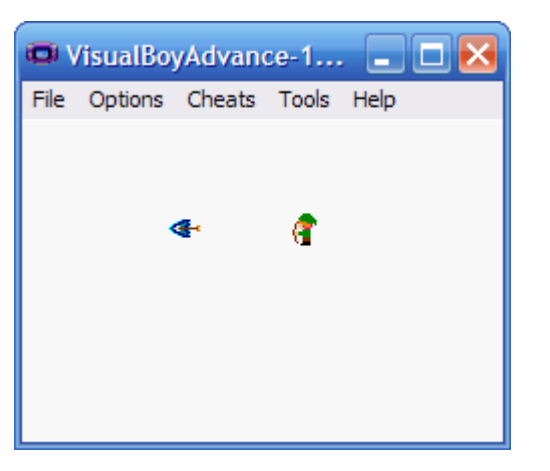

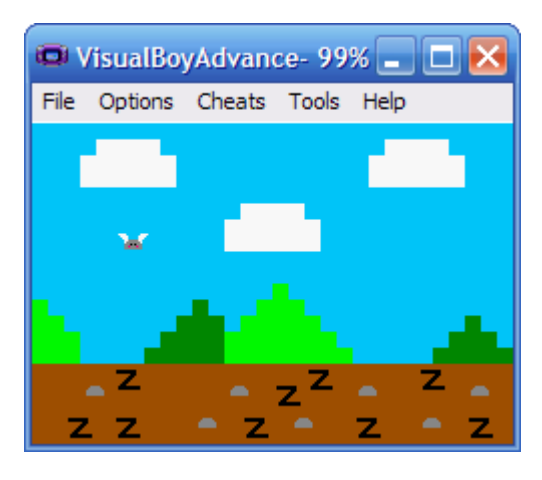

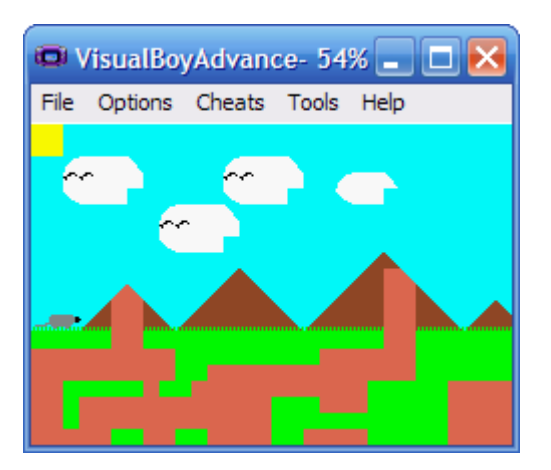

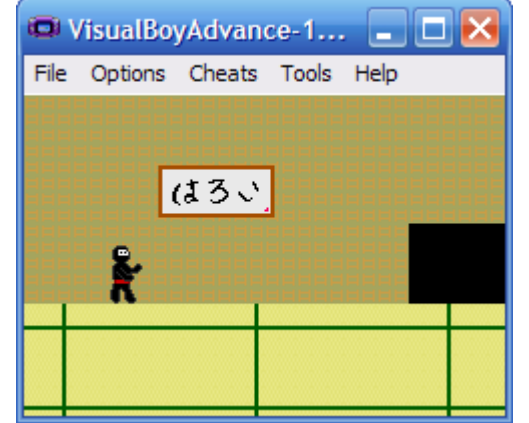

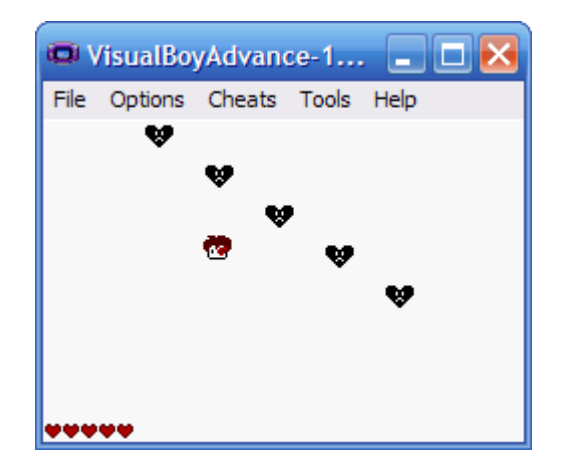

## Tutorial challenges

Two challenges with tutorials:

• Presenting code – Best way to present code edits in tutorial • Keeping the tutorials up-to-date – Spritely is under development and changing

## Presenting code

Students are unfamiliar with editing code

• Need to provide sufficient context

Custom Javascript pretty-printer to add annotations to code:

Step 5 : Adjust for size of player sprite

Make the following changes:

```
game state.cpp - Lines 94 - 116:
      // If we need to move the player.
      if (dx := 0 || dy := 0)// Calculate the player's new location.
          int x = xPlayer + dx;int y = yPlayer + dy;// Get the width/height of the player.
o
O
          int width, height;
O
          GetObjectSize(kObj Player, &width, &height);
٥
          // Don't let the player go outside the screen boundaries.
۰
          if (x < 0 | x > SCREEN WIDTH - width)
               dx = 0;
٥
          if (y < 0 | y > SCREEN HEIGHT - height)
               dy = 0;
```
## Keeping tutorials up-to-date

Developing Spritely and tutorials simultaneously

- Feedback to improve program/tutorials
	- Restructure generated code
	- Add/remove base functionality

Don't break existing tutorials

- Need to constantly validate tutorials
- Easy with 1-2, challenging as you add more

Automated tutorial verification

## Class organization

Class was offered as:

- A series of 1 hour classes after school
- $\cdot$  ~32 weeks
- Small class size:

– 8 students: 6 girls, 2 boys

## Broad range of topics

Pre-programming skills

- Number systems, boolean logic Digital hardware
	- n/p-type MOSFETs, CMOS
	- Hardware lab

Basic programming

• Variables, control flow

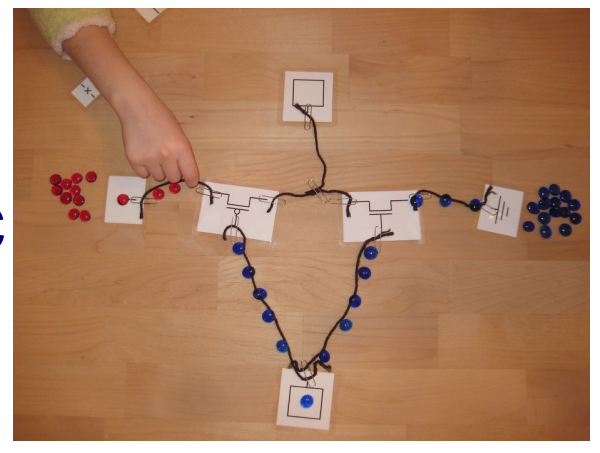

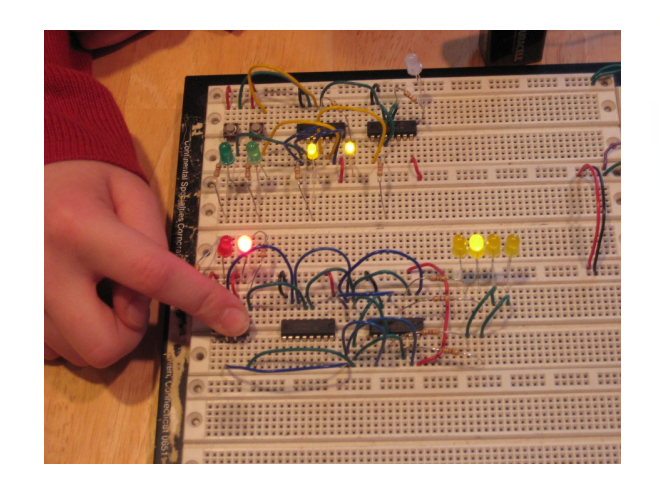

## GBA/NDS Programming

GBA/NDS programming in 2<sup>nd</sup> half of class References made to GBA/NDS throughout:

- Number systems
	- Draw 8x8 bitmaps and convert base 2 & 16
- Memory

– Show how GBA carts map into upper address

- Hardware
	- Disassemble GBA

## Programming Project

Lure/trick students into programming

- Start out with basic tutorials
- Continue by drawing sprites/maps for project
	- Students invest themselves in project
- Let student drive
	- "How can I...?" leads to related tutorial
	- Also peer driven "How did you do that?"

## Evaluation

Goal is to spark interest in programming

• How do you measure that?

Un-prompted metrics:

- Observed in students without prompting
- Instead of asking if they would recommend the class, we observe whether or not they did

5 metrics:

Drop, Recommend, Relate, Debug, Program

## Evaluation

#### 5 metrics:

- Drop Did not complete class =  $25%$
- Recommend Recommended class =  $63\%$
- Relate Related class info outside =  $75%$
- Debug Independent debugging  $= 50\%$
- Program Independent programming  $= 25\%$ Observed metrics, will tend to under-report

## Conclusion

#### Overall:

- Successful in motivating students **But** 
	- Approach not appropriate for all situations
	- Teacher intensive, best with small class size
	- Should probably follow visual programming: – Scratch, Alice, ...

We're releasing tools, tutorials & other materials

### Questions?

Spritely and tutorials:

• <http://code.google.com/p/spritely>

Still under development We welcome feedback/comments